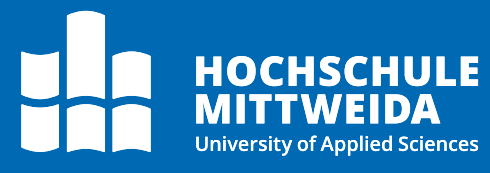

# **Digitales Postfach** Berechtigungen

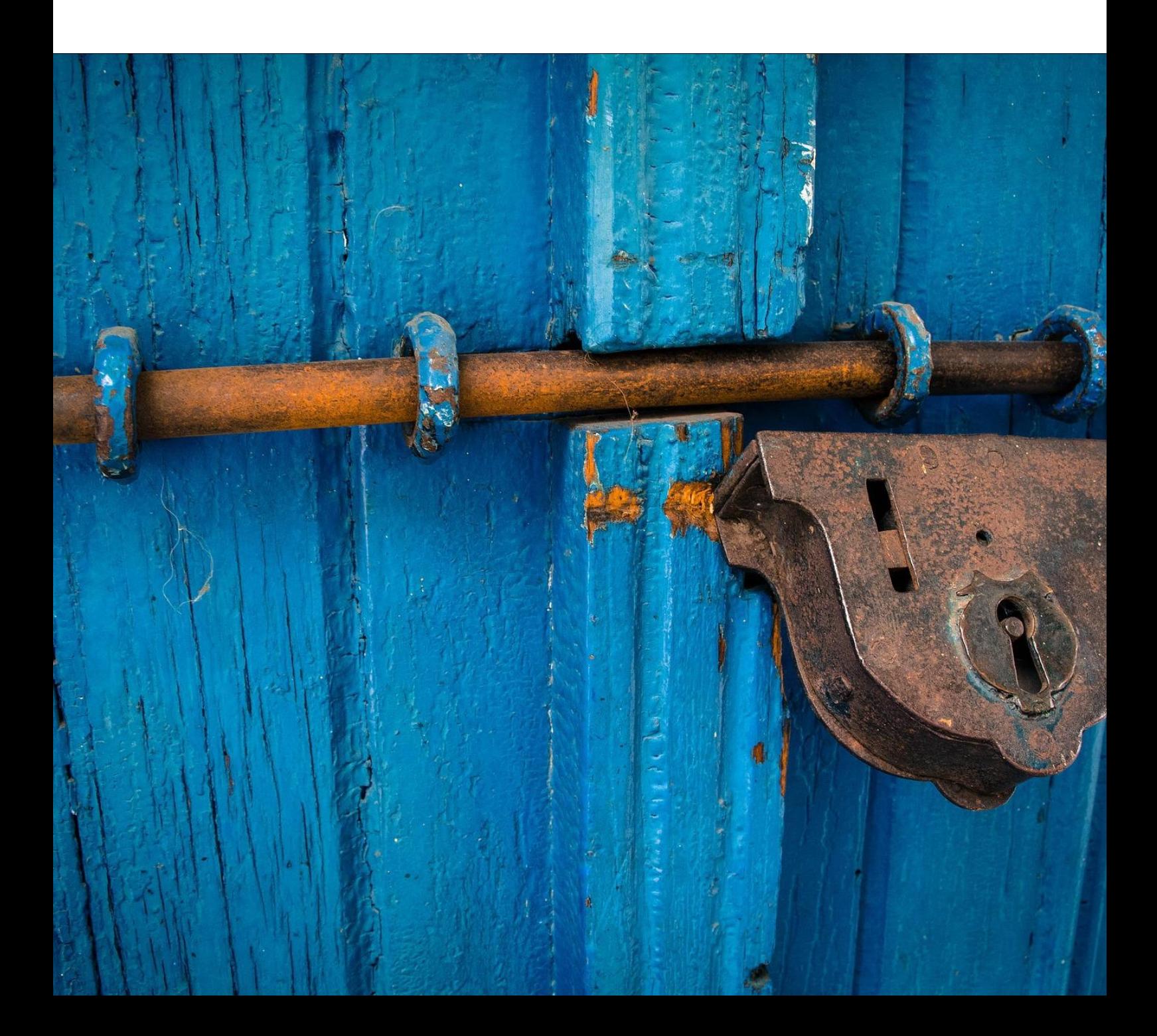

# **Motivation**

Insbesondere bei der digitalen Postverteilung stellt sich häufig die Frage, wer aktuell Zugriff auf die Dokumente hat und warum man bestimmte Dokumente shehen kann, die gar nicht im eigenen Verantwortungsbereich vorliegen.

Das vorliegende Dokument stellt das aktuelle Berechtigungskonzepts für dieses Archiv vor und erklärt die Bedingungen für den Zugriff auf abgelegte Dokumente.

# **Allgemeine Informationen zum Zugriff**

Prinzipiell hat jeder Mitarbeiter der Hochschule Mittweida Zugriffs auf das [Docuware-](https://docuware.hs-mittweida.de/)[System.](https://docuware.hs-mittweida.de/) Da es sich um ein webbasiertes System handelt, ist hier auch keine weitere Einrichtung oder Installation durch einen Administrator notwendig.

Alle weiteren Zugriffe im System werden somit allein durch die eingerichteten Berechtigungen gesteuert. Die zentrale Postverteilung ist zunächst ein Docuware-Archiv, auf das alle angemeldeten Nutzer Zugriff haben. So kann jeder auf die Suchmaske zugreifen und eine Suche durchführen.

Jedoch bereits bei den angezeigten Auswahllisten (Auto-Vervollständigung) in der Suche und bei der Ergebnisliste kommen die Berechtigungen zum Tragen und jeder sieht nur die Datensätze, auf die er Zugriff hat. Des Weiteren sind die Berechtigungen über Rollen abstrahiert, welche verschieden Berechtigungsstufen (bspw. nur lesen) abbilden.

Es ist wichtig zu wissen, dass die Grundidee eines Dokumenten-Management-Systems ist, dass es keine Kopien gibt. Sollen also mehrere Strukturen auf ein Dokument zugreifen, ist eine das Berechtigungskonzept das Mittel der Wahl dies zu realisieren. Im Endeffekt sehen und verwenden aber alle dasselbe Dokument, wenn auch mit unterschiedlichen Möglichkeiten der Bearbeitung.

# **Berechtigungskonzept**

Das Berechtigungskonzept basiert auf der Struktur der Postfächer. Konkret bedeutet dies das Berechtigungen immer für Postfächer gelten. Erst in der Zuordnung des Mitarbeiters zu einem Postfach erhält dieser selbst auch den Zugriff auf den Datensatz.

Berechtigungen werden somit nie direkt an eine Person vergeben. Dieses Konzept hat den Vorteil, dass Abteilungswechsel, Vertretungen oder Mitarbeiterwechsel einfach durchgeführt werden können, da lediglich die Zuordnungen zu den Postfächern angepasst werden müssen.

Nachfolgend sind die aktuelle Postfachstruktur und die relevanten Rollen und deren Berechtigungen visualisiert. Jedem Mitarbeiter in der Poststruktur wird eine konkrete Rolle für ein Postfach zugewiesen.

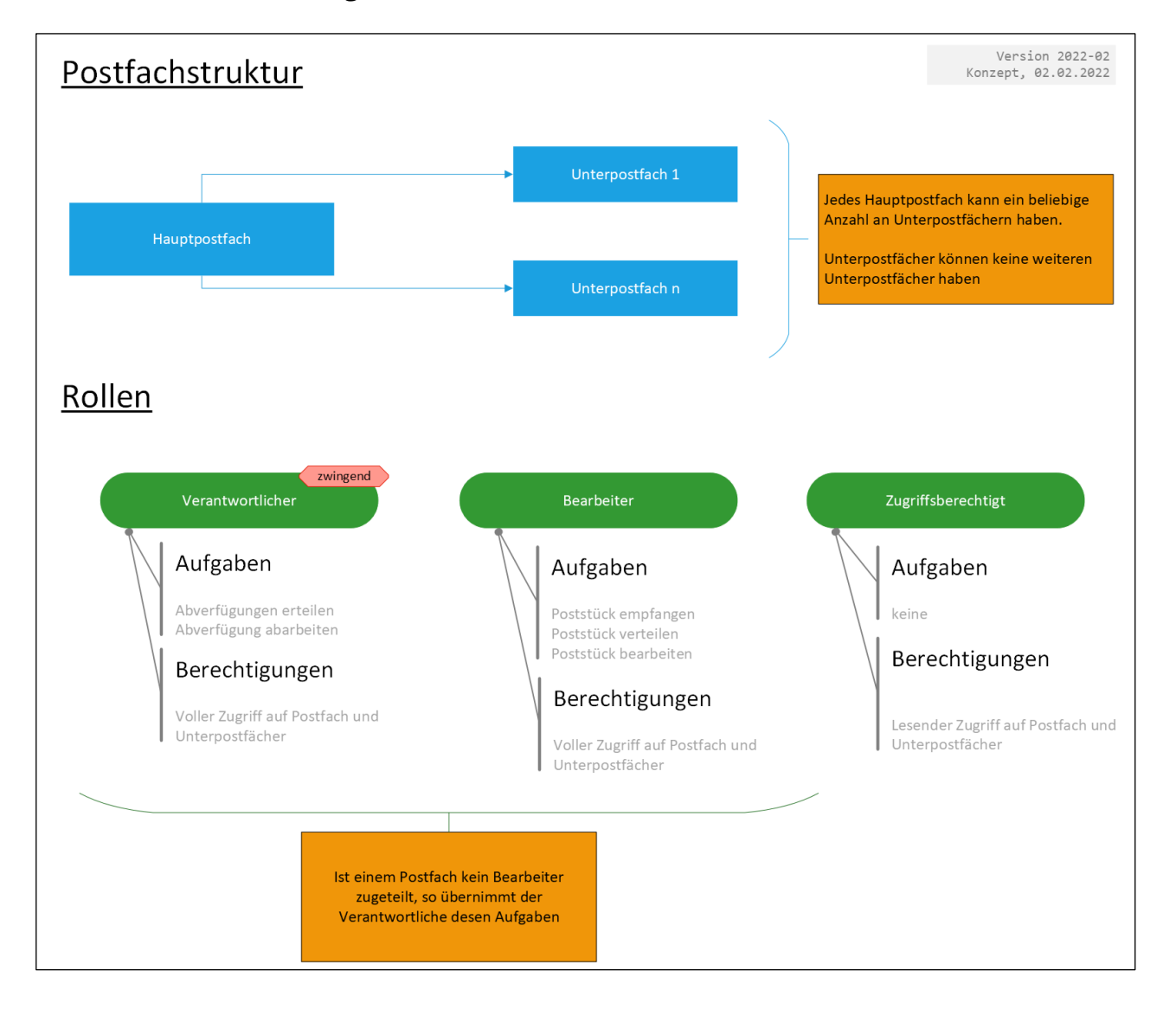

# **Relevante Metadaten für den Zugriff**

Um den konkreten Zugriff auf einen Datensatz zu steuern, sind (fast) ausschließloch die Metadaten verantwortlich. Lediglich die Mitarbeiter der Poststelle und der Docuware-Administrator haben unabhängig von den Metadaten Zugriff auf die Datensätze. Folgenden Metadaten steuern dabei den Zugriff.

#### **Verantwortliches Postfach**

Jede Person, welche diesem Postfach zugeordnet ist hat Zugriff auf den Datensatz. Handelt es sich um ein Unterpostfach, haben die Zugriffsberechtigten auf das Hauptpostfach ebenfalls Zugriff.

#### **Berechtigte Postfächer**

Alle Personen die direkt den Postfächern zugeordnet sind, welche hier aufgelistet sind, haben lesenden Zugriff auf das Dokument und finden es über die Suche wieder.

Die Metadatenfeld ist somit maßgeblich für die Freigabe an weitere Postfächer außerhalb des eigenen Verantwortungsbereiches. Dies Liste wird in der Regel durch Workflows (Kenntnisnahme, Weiterleitung) automatisch gefüllt, kann aber auch manuell ergänzt werden. Ebenso können hier Postfächer entfernt werden, womit diese den Zugriff verlieren.

# **Weiterführende Links**

#### **ProPost: Dokumentationen zu weiteren Themen**

<https://www.hs-mittweida.de/webs/propost/dokumentation/>

#### **Technische Systemdokumentation des Postarchivs**

*wird auf Anfrage durch das NCC zur Einsichtnahme bereitgestellt*